## SAP ABAP table RSAPO\_INT\_UNITS {Reference structure RFC from APO - Units}

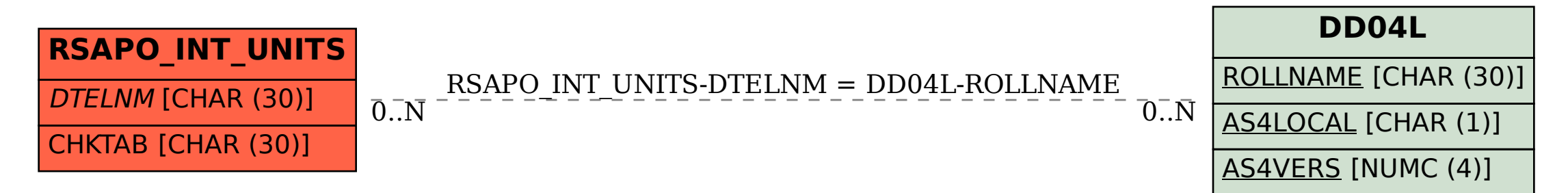